## **Table of Contents**

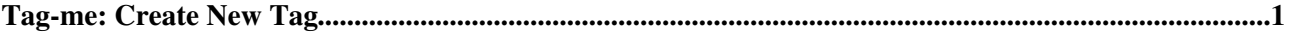

## <span id="page-1-0"></span>**Tag-me: Create New Tag**

**Create New Tag [Rename Tag](https://twiki.cern.ch/twiki/bin/view/TWiki/TagMeRenameTag) Delete Tag** 

Create a new tag - then add it to a topic.

Name of new tag:

Existing tags: [A23R2\\_diode\\_HWC2021,](https://twiki.cern.ch/twiki/bin/view/TWiki/TagMeSearch?tag=A23R2_diode_HWC2021) [tag1](https://twiki.cern.ch/twiki/bin/view/TWiki/TagMeSearch?tag=tag1), [tag1M](https://twiki.cern.ch/twiki/bin/view/TWiki/TagMeSearch?tag=tag1M), [Tag1MName,](https://twiki.cern.ch/twiki/bin/view/TWiki/TagMeSearch?tag=Tag1MName) [tag2](https://twiki.cern.ch/twiki/bin/view/TWiki/TagMeSearch?tag=tag2), [tag3,](https://twiki.cern.ch/twiki/bin/view/TWiki/TagMeSearch?tag=tag3) [tag with whitespaces](https://twiki.cern.ch/twiki/bin/view/TWiki/TagMeSearch?tag=tag%20with%20whitespaces)

Other tag options: [View all tags](https://twiki.cern.ch/twiki/bin/view/TWiki/TagMeViewAllTags), [View my tags,](https://twiki.cern.ch/twiki/bin/view/TWiki/TagMeViewMyTags) [Search tags](https://twiki.cern.ch/twiki/bin/view/TWiki/TagMeSearch)

This topic: TWiki > TagMeCreateNewTag Topic revision: r0 - 2012-11-13 - TWikiContributor

**OPETL** Copyright &© 2008-2024 by the contributing authors. All material on this **T**TWiki collaboration platform is the property of the contributing authors. or Ideas, requests, problems regarding TWiki? use [Discourse](https://discourse.web.cern.ch/c/collaborative-editing/wikis/12) or [Send feedback](https://twiki.cern.ch/twiki/bin/view/Main/ServiceNow) *Note:* Please contribute updates to this topic on TWiki.org at TWiki:TWiki.TagMeCreateNewTag